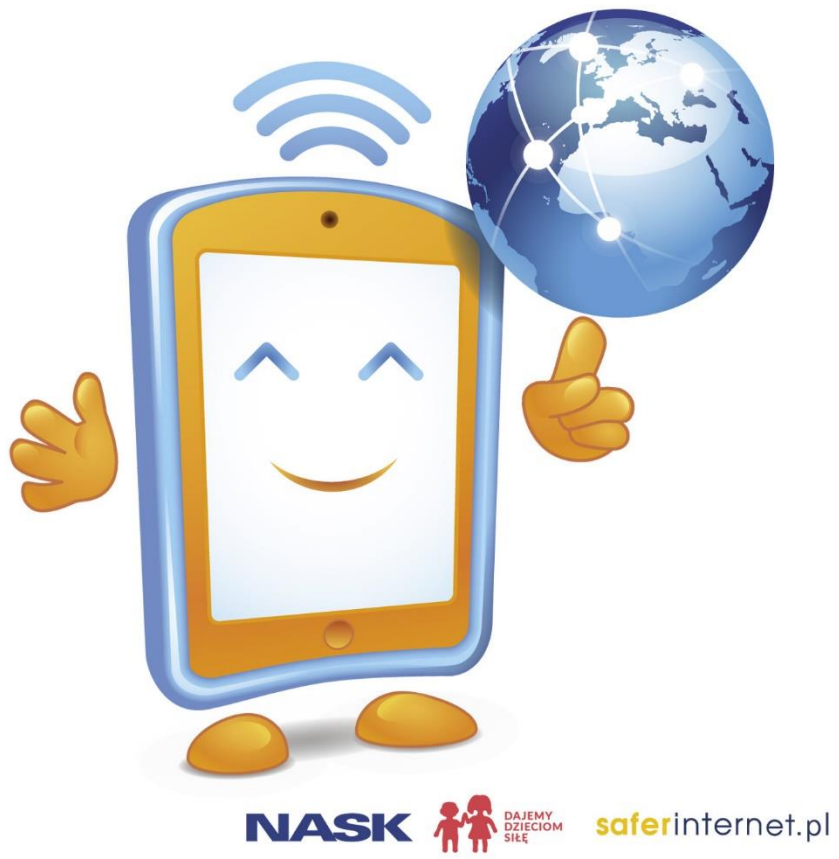

## **Dzień Bezpiecznego** Internetu

 $2022$  | Wtorek

Działajmy razem!

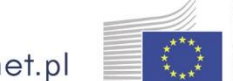

Komisja Europesjka

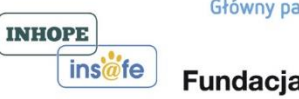

Główny partner **Fundacja orange** 

#### **Dzień Bezpiecznego Internetu**

**Dzień Bezpiecznego Internetu obchodzony jest z inicjatywy Komisji Europejskiej od 2004 r. Ma na celu inicjowanie i propagowanie działań na rzecz bezpiecznego dostępu dzieci i młodzieży do zasobów internetowych.** 

**W Polsce Dzień Bezpiecznego Internetu od 2005 r. organizowany jest przez Fundację Dzieci Niczyje oraz Naukową i Akademicką Sieć Komputerową (NASK).** 

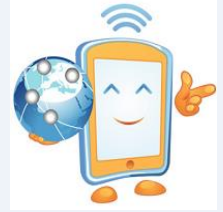

#### **Zasady bezpiecznego korzystania z Internetu**

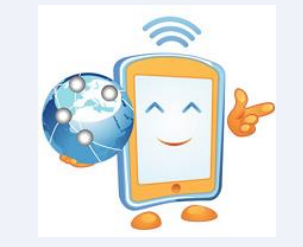

# **Stosuj mądre hasła**

**Mądre hasło jest trudne do odgadnięcia, ale łatwe do zapamiętania, jak np. pierwsze litery ulubionego cytatu, z dodatkowymi symbolami specjalnymi i cyframi. Stosuj różne hasła dla ważnych miejsc i urządzeń (e-mail, komputer osobisty, telefon, najczęściej używany profil społecznościowy). Nie zapominaj blokować telefonu, gdy go zostawiasz!**

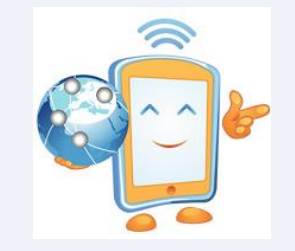

### **Ustaw prywatność profilu**

**Czy wszyscy znajomi powinni widzieć wszystkie Twoje zdjęcia i inne informacje? Sprawdź, komu domyślnie pokazujesz publikowane przez siebie treści i zdjęcia. Stwórz grupy wśród znajomych np. bliższa rodzina, przyjaciele – i tylko tym osobom udostępniaj osobiste zdjęcia i swoje opinie.** 

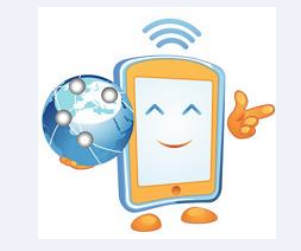

# **Chroń ważne dane**

**Nie umieszczaj swojego adresu e-mail, numeru telefonu, adresu ani żadnych innych Twoich danych osobistych w miejscach, gdzie inni internauci mogliby je zobaczyć. Pamiętaj, że nigdy nie masz pewności kto czyta to, co wysyłasz przez Internet. Nie wysyłaj zdjęć, filmów ani treści, które mogą skompromitować Ciebie lub inne osoby. Regularnie aktualizuj system, aplikacje oraz odinstalowuj aplikacje i rozszerzenia przeglądarki, z których nie korzystasz.** 

#### **Nie wierz wszystkiemu**

**Uważaj na wiadomości i informacje wyświetlane w Internecie, które obiecują szybkie zrealizowanie marzeń. Ich celem jest zachęcenie do kliknięcia, tymczasem konsekwencje mogą być poważne. Nie klikajmy w linki, o które nie prosiliśmy. Otwierając strony sprawdzaj, czy ich adres zaczyna się od: HTTPS, a zamknięta (zielona) kłódka wyświetla się obok adresu. Jeśli kłódka jest otwarta lub czerwona, nie wprowadzaj żadnych swoich danych (np. adres email na takiej stronie).** 

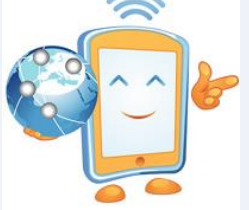

## **Wyłącz śledzenie**

**Kontroluj, które aplikacje używają GPS w urządzeniu mobilnym. Pamiętaj, że przy robieniu zdjęć Twoja lokalizacja może być dodawana do nich automatycznie. Wyłącz pokazywanie treści wiadomości na zablokowanym ekranie smartfona, aby przypadkowe osoby ich nie podejrzały. Ostrożnie korzystaj z publicznych sieci Wi-Fi -nie wysyłaj wrażliwych danych, bezszyfrowanego połączenia (VPN).** 

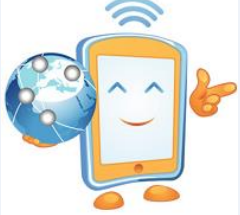

#### **Bądź ostrożny przy nawiązywaniu znajomości w Internecie**

**Pamiętaj, że osoba po drugiej stronie nie musi być tym kimś, za kogo się podaje. Nigdy nie możesz być pewien, kim ona naprawdę jest, w jakim jest wieku. Nie spotykaj się z osobami poznanymi przez Internet! Używaj komunikatorów tylko do kontaktów ze znajomymi, o których wiedzą Twoi rodzice. Z komunikatorów i czatów korzystają też osoby o złych zamiarach i trzeba być bardzo ostrożnym. Ustaw komunikator tak, żeby nikt spoza listy kontaktów nie mógł Cię zaczepiać.**

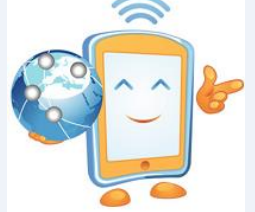

# **Szanuj innych w sieci**

**Nie dokuczaj innym. Swoje zdanie wyrażaj nie obrażając nikogo. Nie komentuj w wulgarny sposób zdjęć ani wpisów innych osób. Traktuj innych tak, jak byś chciał, żeby Ciebie traktowano.**

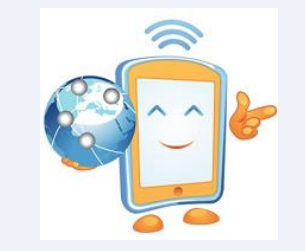

#### **Jak sobie radzić z cyberprzemocą?**

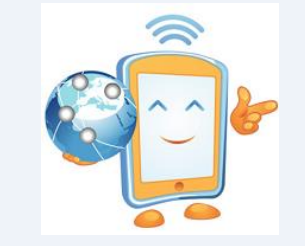

**Porozmawiaj z bliską Ci osobą, poszukaj wsparcia i pomocy** 

**Rozmowa z przyjacielem bądź zaufaną osobą dorosłą pomoże Ci zapanować nad emocjami i poczuć się lepiej. Omówienie problemu z różnych perspektyw może w wielu przypadkach pomóc Ci ochłonąć i na spokojnie zaplanować kolejne działania.** 

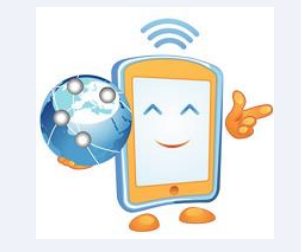

# **Zgłoś incydent**

**Zwróć się o pomoc do rodziców lub innej zaufanej osoby dorosłej (wychowawcy, pedagoga, psychologa szkolnego, dyrektora). Pomogą Ci rozwiązać problem i udzielą wsparcia.** 

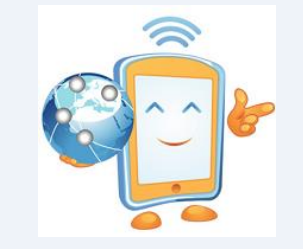

# **Zachowaj dowody**

**Zanim podejmiesz próby usunięcia obraźliwych wiadomości - pamiętaj, że są ważnym dowodem nękania. Zabezpiecz dowody w postaci wydruków lub screenshota (zrzut ekranu).** 

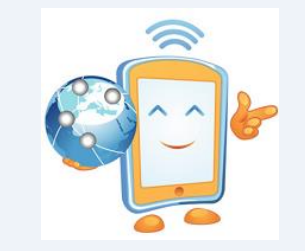

# **Odetnij się od agresora**

**Na wielu portalach społecznościowych możesz zablokować osobę, która Cię prześladuje. Także telefony posiadają funkcję blokowania innych numerów. Możesz również zgłosić się z prośbą do administratora o usunięcie obraźliwych treści lub fałszywego konta pamiętając aby najpierw zapisać dowody nękania.** 

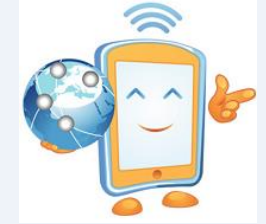

#### **Dekalog Cyfrowego Obywatela**

#### **PRAWA W INTERNECIE**

1. Mam prawo czuć się bezpiecznie w sieci. Mam prawo do współtworzenia Internetu. 3. Mam prawo do wyrażania w sieci własnych poglądów i opinii.

Mam prawo do ochrony własnego wizerunku w Internecie.

5. Moje dane podlegają ochronie danych osobowych.

6. Mam prawo do korzystania z rzetelnych źródeł informacji.

7. Mogę pobierać programy z otwartą licencją, słuchać udostępnionej muzyki, oglądać legalne filmy.

Mam prawo do poszerzania swojej wiedzy poprzez korzystanie z gier edukacyjnych, portali tematycznych i kursów online.

». Mam prawo do rozrywki w sieci.

10. Mam prawo do komunikowania się z innymi Internautami.

#### **OBOWIĄZKI W INTERNECIE**

**1.** Szanuje innych użytkowników Internetu i traktuję ich tak, jak chcę, żeby oni traktowali mnie. Przestrzegam praw autorskich. Nie używam Internetu, aby szkodzić innym. - Korzystam z Internetu z rozwagą i ostrożnością. Mam obowiązek stosowania zasady ograniczonego zaufania wobec ludzi poznanych w sieci oraz informacji w niej znalezionych. 6. Nie używam Internetu, aby kraść. 7. Nie używam Internetu do oszukiwania, nie wprowadzam innych w błąd, dbam, żeby w Internecie było jak najwięcej prawdziwych informacji. Mam obowiązek zachowania kultury w swoich wypowiedziach w sieci. 9. Mam obowiązek brać odpowiedzialność za swoje działania w Internecie. **ID.** Mam obowiązek informować dorostych o tym, co mnie zaniepokoi w Internecie.

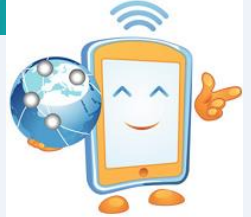

#### **Ważne telefony**

**Pamiętaj, że zawsze jest wyjście z trudnej sytuacji, z którą nie możesz sobie poradzić. Są również osoby i instytucje, które specjalizują się w udzielaniu pomocy dzieciom i młodzieży.**

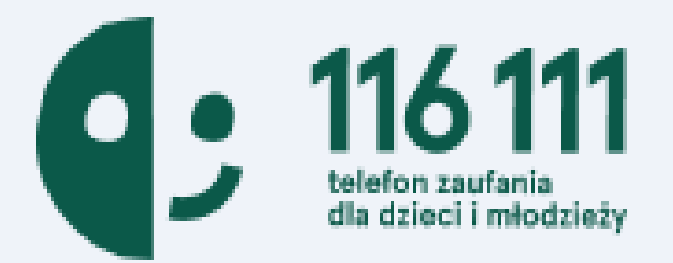

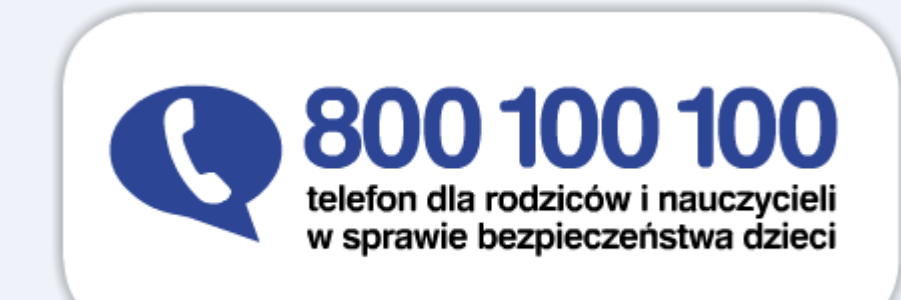